### **Soluções**

**Unidade Curricular:** 21045 – Estruturas de Dados e Algoritmos Avançados **Prova:** Época normal, ano letivo de 2013/14, data de 2014/01/29

### **Grupo I** [6 valores]

### **1.1** [2]

É necessário porque um intruso ativo pode inserir mensagens no canal de comunicação que são recebidas e aceites como válidas pelo destinatário. Uma solução pode ser utilizar um tempo de validade, por exemplo de 10 segundos, em conjunto com filtragem de mensagens duplicadas.

#### **1.2.1** [2]

```
Tabela da caixa P Tabela da caixa S 
bits entrada 4352 1076 palavra entrada 0123 4567 89AB CDEF
bits saída 0123 4567 palavra saída E986 2D4F 70CB 13A5
Caixa P
bits 7654 3210
entrada X 1010 0111
saída Y 0111 1100
Caixas S
bits 7654 3210
entrada Y 0111 1100
saída Z 1111 0001
1.2.2 [2]
Tabela da caixa P-1 Tabela da caixa S-1 
bits entrada 5431 0276 palavra entrada 0123 4567 89AB CDEF
bits saída 0123 4567 palavra saída 9C4D 6F38 21EB A507
Caixas S-1
bits 7654 3210
entrada Z 1100 0101
saída Y 1010 1111
Caixa P-1
bits 7654 3210
entrada Y 1010 1111
saída X 0111 1101
```
**Grupo II** [8 valores]

**2.1** [3]

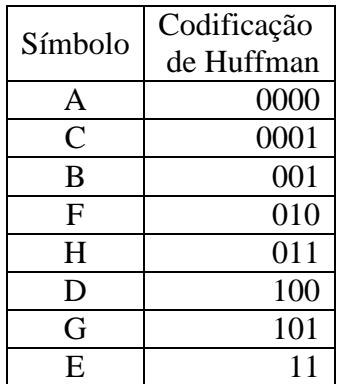

# **2.2** [3]

Mensagem= A,AB,C,D,DDB,CDA,BB,ABBABA,C,D,AD,ABACDC,DB,ACDE,EEB,ACE (as vírgulas separam a contribuição de cada tripla)

(0,0,A) (0,1,B) (0,0,C) (0,0,D) (0,2,B) (4,2,A) (3,1,B) (2,5,A) (0,0,C) (0,0,D) (2,1,D) (6,5,C) (1,1,B) (5,3,E) (0,2,B) (6,2,E)

 $l_{in} = 41 \times 8 = 328$  bits  $l_{out} = 16 \times (3 + 3 + 8) = 224$  bits

Taxa de compressão =  $\frac{328-224}{328}$  $\frac{8-224}{328}$  = 31.7%

**2.3** [2]

Mensagem= B,C,BA,C,BAC,BACA,CBACC,CCCCCA,AAAAB,BC (as vírgulas separam a contribuição de cada tripla)

**Grupo III** [6 valores]

**3.1** [2]

Exemplo de pseudocódigo (com ou sem especificação vértice inicial):

```
DepthFirstSearch(v0)
    para todos os vertices v
      num(v)=0;i=1;DFS(v0);
   enquanto existe vertice v com num (v)=0 DFS(v)
end
```

```
DFS(v)
   num(v)=i;i=i+1; para todos os vertices u adjacentes a v
      Se num(u)=0 DFS(u);
end
```
Ordem de visita: f, d, a, b, c, e, h, g, i.

## **4.1** [0,5]

Grafo simples, não orientado, ponderado.

**4.2** [0,5]

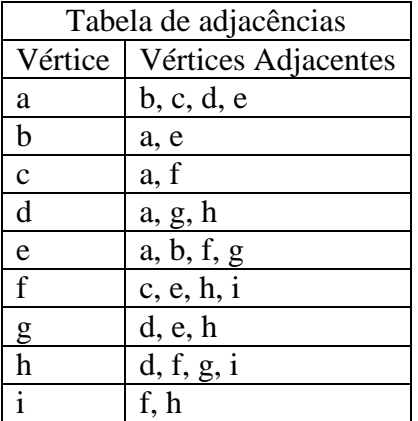

## **4.2** [3]

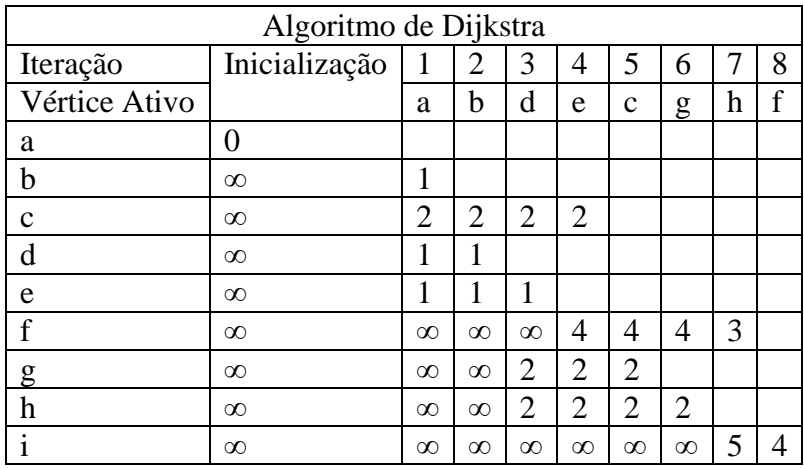

A distância mais curta entre o vértice a e o vértice i é 4. O caminho é a, d, h, f, i.

FIM